#### How large is the TLB?

#### Varför ha en TLB?

- Från virtuella adresser till fysiska adresser
- Cache-minne litet, men snabbt
- Nära processorn
- Hårdkodade algoritmer -- en del av hårdvaran

# Tidtagning

- Svårt att styra TLB:n direkt
- Tidtagning
	- Wall time verklig tid
	- Process time schemalagd tid
- Responstid vid läsning av sidor från minnet

## Vad är det vi mäter?

- Önskar mäta inverkan från TLB:n
	- Tid att läsa från minnet
- *Overhead*-tid från experimentet
	- Dummy-körning
	- Optimering
- $\bullet$  TLB primärminne swap

## Gnuplot och Graphviz

- Graphviz grafer från data →
- Gnuplot diagram från data ↓

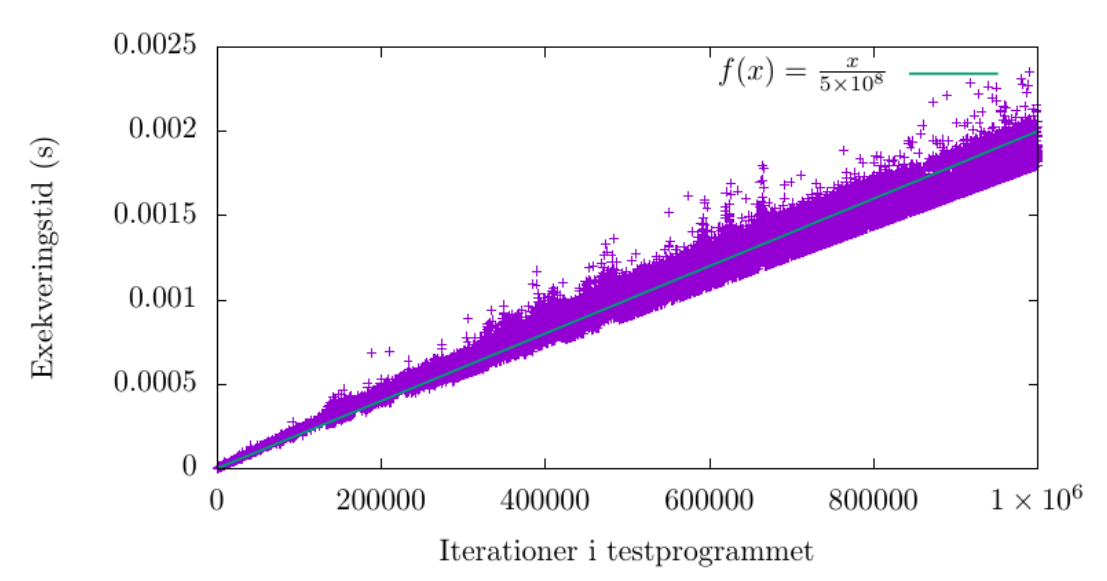

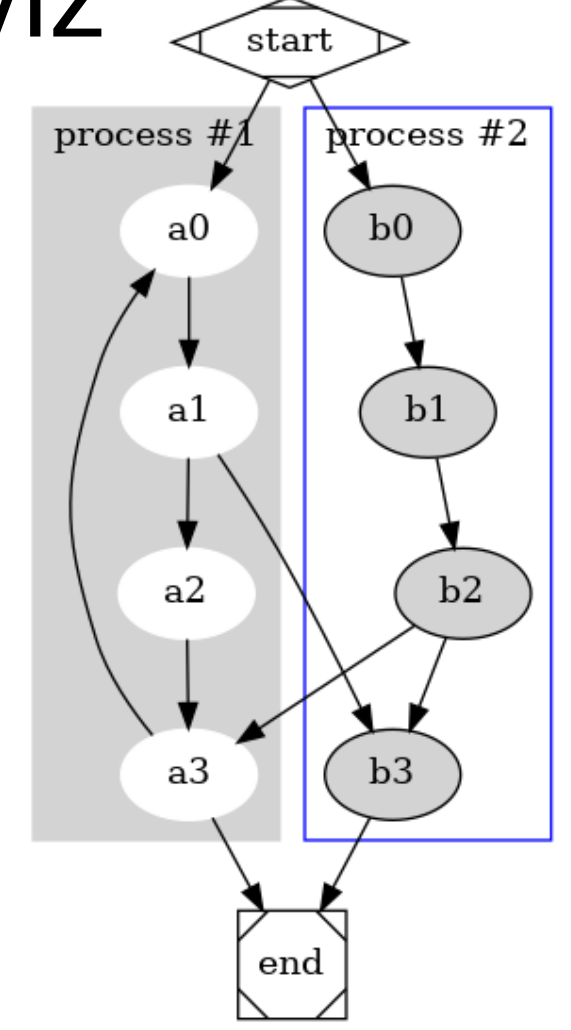

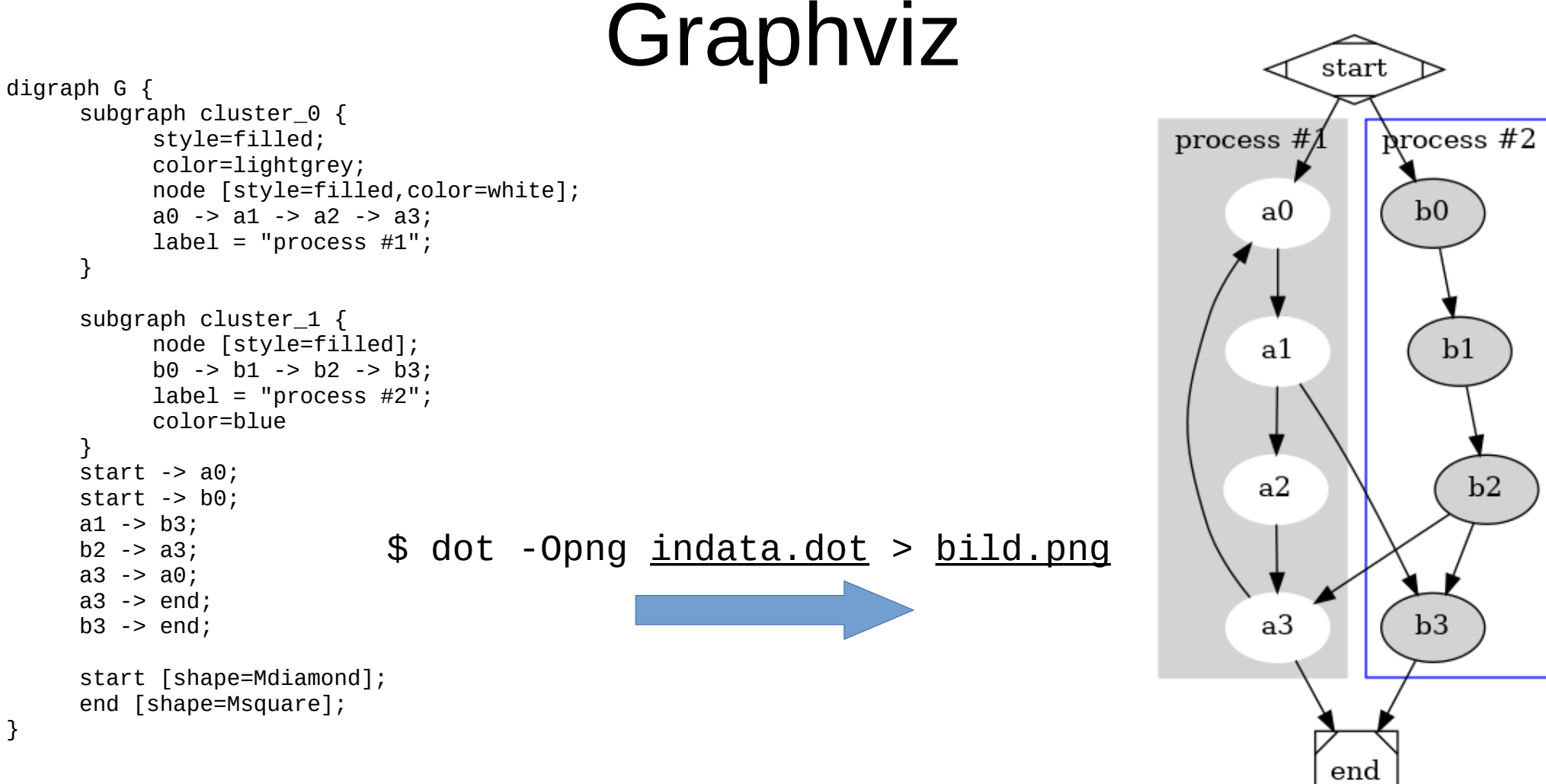

}